# **Free Download**

#### [Download: Allegro Brd Viewer For Mac](https://tiurll.com/1xgbtm)

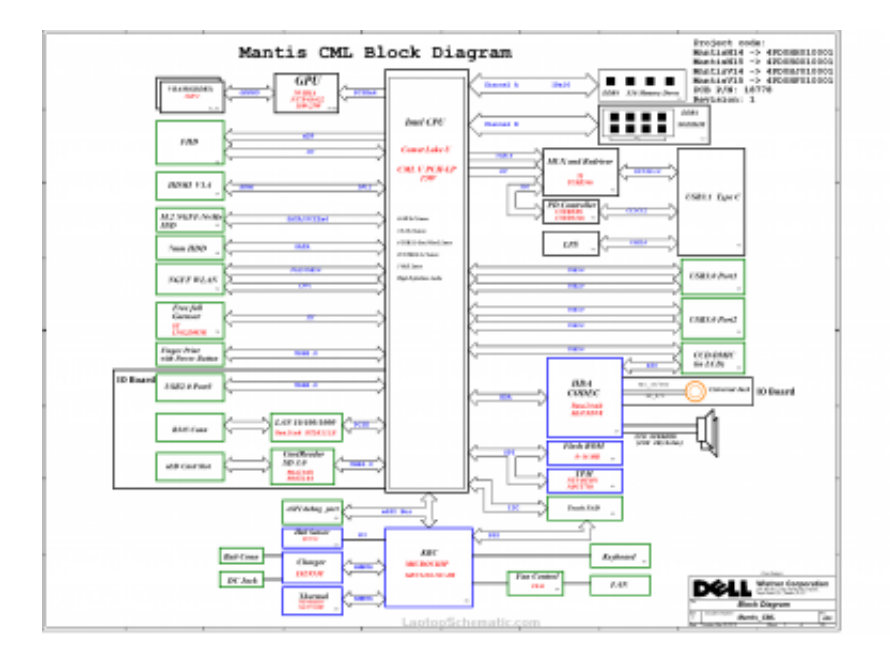

[Download: Allegro Brd Viewer For Mac](https://tiurll.com/1xgbtm)

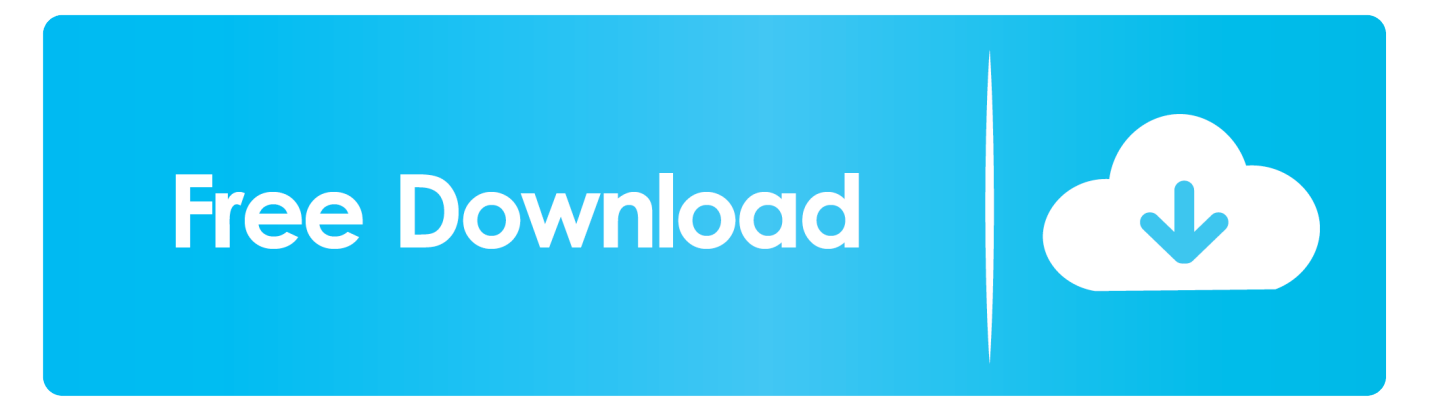

## **allegro viewer**

allegro viewer, allegro viewer 17.4, allegro viewer for mac, allegro viewer tutorial, allegro viewer measure, allegro viewer plus, allegro viewer find component, allegro viewer measure distance, allegro viewer highlight net, allegro viewer online

## **allegro viewer for mac**

#### **allegro viewer online**

624b518f5d